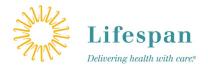

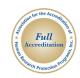

## Investigator Checklist: Continuation

For non-exempt human subjects research that requires continuing review

This checklist is a guide to complete the submission process, not a required submission document. Incomplete submissions will be unlocked and increase processing time.

| QU | ICK LIST OF DOCUMENTS                                                                                                    |
|----|----------------------------------------------------------------------------------------------------|
|    | Completed Continuing Review Report                                                                                             |
|    | A Research Application (RA) Part 1 (this form is mandatory for all Continuing Reviews)                                         |
|    | Full, current protocol (Select Protocol from the drop down menu on IRBNet)                                                     |
|    | Questionnaires/surveys/tools to be used (if applicable)                                                                        |
|    | Investigator Brochure (if applicable)                                                                                          |
|    | Current, stamped IRB approved consent form(s) and IRB approved advertisements.                                                 |
|    | A clean copy of the most updated consent form(s) and advertisements for new approval date stamp. (Select as above)             |
|    | SIGNED HIPAA Waivers, and Requests for Review Preparatory to Research (Select HIPAA Waiver from the drop down menu on IRBNet). |
|    | Summary of unanticipated problems or safety monitoring reports                                                                 |
|    | Copy of publications, interim reports, multi-center trial reports                                                              |
|    | Package Signatures: PI                                                                                                    |
|    |                                                                                                    |

See detailed list of required actions and documents below.

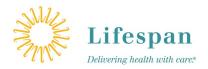

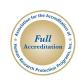

## **REQUIRED DOCUMENTS AND ACTIONS**

| I. CI          | REATE A NEW PACKAGE                                                                                                    |
|----------------|----------------------------------------------------------------------------------------------------|
|                | Click to add package description or notes (optional but recommended)                                                                                                    |
|                | Review Sponsor field in Project Overview If update is needed, revise Research Application Part 1 and Consent form(s), as applicable.                                                                                                    |
| 2. D           | ESIGNER – Download Required Form                                                                                                    |
|                | a Library: Lifespan – Rhode Island Hospital IRB or Lifespan – The Miriam Hospital IRB<br>a Document: Continuing Review Report form<br>Continuing Review Report<br>Download, complete, save and upload as Document Type: Continuing review/Progress Report    |
| 3. D           | ESIGNER – Revise an Existing Document                                                                                                    |
| Click th       | ne pencil tool "🎤 "to add or create a new version of a project documents that has already been submitted.                                                                                                    |
|                | Research Application (RA) Part 1 (this form is mandatory for all Continuing Reviews)                                                                                                    |
| *              | Review the Research Application to ensure the information is still accurate.                                                                                                    |
| *              | Review "Study Personnel Information"; Update research activities (review records, obtain consent) and CITI Training completion dates, as applicable.                                                                                                    |
| *              | Verify Funding Source is still accurate, and matched Project Overview and consent form(s), as applicable.                                                                                                    |
| *              | If you update the RA at time of continuing review submit a revision to protocol form to indicate the changes. (To update your Research Application Part 1 you MUST use the pencil icon for the UPDATE. Do not upload and save the document to make changes). |
| 4. D           | ESIGNER – View and Download an Approved Document from a previous package                                                                                                    |
| Under<br>docun |                                                                                                    |
|                | Copy of current approved protocol (Document Type: Protocol)                                                                                                    |
|                | Copy of current approved Questionnaires/surveys/tools that are in active use (if applicable) (Document Type: Questionnaires/Surveys or Data Collection)                                                                                                    |
|                | If previously submitted documents are no longer in use, include a memo stating that the document(s) are no longer in use.                                                                                                    |
|                | Investigator Brochure (if applicable)                                                                                                    |
|                | (Document Type: Investigator's Brochure).  A "clean copy" of the most updated consent form(s) and advertisements for new approval date stamp.  (Document Type: Consent Form or Advertisement, as appropriate).                                               |
| 5. RI          | EVIEWS – View and Download Board Documents from a previous package                                                                                                    |
| Board          | Documents from all previous packages are available at the bottom of the page.                                                                                                    |
|                | SIGNED HIPAA Waivers, and Requests for Review Preparatory to Research (Document Type, HIPAA Waiver)                                                                                                    |
|                |                                                                                                    |

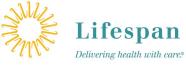

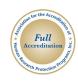

| Delivering health with care.®                                                                                                    |
|----------------------------------------------------------------------------------------------------|
| Current, stamped IRB approved consent form(s) and IRB approved advertisements.  (Document Type, Consent Form or Advertisement, as appropriate) |
| 6. DESIGNER – Attach New Document                                                                                                    |
| Browse the computer to attach documents. Select the document type as indicated above.                                                          |
| All applicable documents referenced above                                                                                                    |
| Summary of unanticipated problems or safety monitoring reports                                                                                 |
| Copy of publications, interim reports, multi-center trial reports                                                                              |
| 7. SIGN THIS PACKAGE  Continuation package must be <b>signed</b> by the PI.                                                                    |
| 8. SUBMIT THIS PACKAGE                                                                                                    |
| Submission Type: Continuing Review/Progress Report                                                                                             |